We use **let** to bind name (identifier) to a value:

```
# let x = 100;; (* x is an immutable binding 100 *)
val x : int = 100
```

Since functions are values, just like ints or strings, let is also used to define functions:

```
#let add x y = x + y;;
val add : int -> int -> int
```

# **Type Annotations**

- OCaml compiler infers the types. But type inference is tricky. It gives vague error messages. We can annotate types manually.
- The syntax (*e* : *t*) asserts that "*e* has type *t*".
   let (x : int) = 3
   let z = (x : int) + 5
- Define functions' parameter and return types

let add (x:int) (y:int):int = x + y
let id x = x (\* 'a  $\rightarrow$  'a \*)
let id (x:int) = x (\* int  $\rightarrow$  int \*)

• Checked by compiler: Very useful for debugging.

## Lists in OCaml

- The basic data structure in OCaml
  - Lists can be of arbitrary length
    - Implemented as a linked data structure
  - Lists must be homogeneous
    - All elements have the same type
- Operations
  - Construct lists
  - Destruct them via pattern matching

# **Constructing Lists: Syntax**

#### Syntax

- [] is the empty list (pronounced "nil")
- e1::e2 prepends element e1 to list e2
  - e1 is the head, e2 is the tail
- [e1;e2;...;en] is syntactic sugar for e1::e2::...:en::[]

#### Examples

3::[] (\* [3] \*) 2::(3::[]) (\* [2; 3] \*) [1; 2; 3] (\* 1::(2::(3::[])) \*)

# **Constructing Lists: Evaluation**

#### **Evaluation**

- [] is a value
- [e1;...; en] evalues to a list of [v1;...; vn]
  - Where
  - e1  $\Rightarrow$  v1,
  - ...,
  - $en \Rightarrow$  vn

#### **Constructing Lists: Examples**

```
# let y = [1; 1+1; 1+1+1] ;;
```

val y : int list = [1; 2; 3]

```
# let x = 4::y ;;
val x : int list = [4; 1; 2; 3]
```

```
# let z = 5::y ;;
val z : int list = [5; 1; 2; 3]
```

```
# let m = "hello"::"bob"::[];;
val m : string list = ["hello"; "bob"]
```

# **Constructing Lists: Typing**

<u>Nil:</u>

[]: 'a list (\* empty list \*)

Cons:

If e1: t and e2: t list then e1::e2: t list

#### Examples

```
# let x = [1;"world"] ;;
This expression has type string but an expression was
 expected of type int
# let m = [[1];[2;3]];;
val y : int list list = [[1]; [2; 3]]
# let y = 0::[1;2;3] ;;
val y : int list = [0; 1; 2; 3]
# let w = [1;2]::y;
This expression has type int list but is here used with
 type int list list
```

## Lists in Ocaml are Linked

[1;2;3] is represented as:

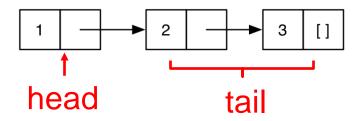

### Lists of Lists

- Lists can be nested arbitrarily
  - Example: [ [9; 10; 11]; [5; 4; 3; 2] ]
    - Type int list list, also written as (int list) list

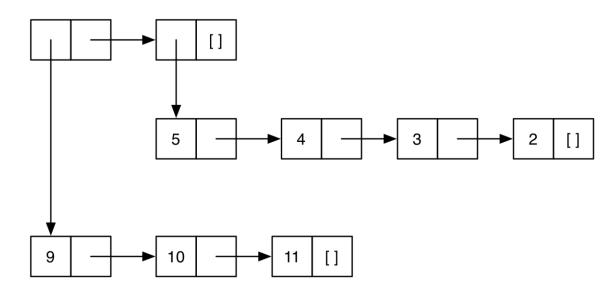

#### Lists are Immutable

- No way to *mutate* (change) an element of a list
- Instead, build up new lists out of old, e.g., using ::

let x = [1;2;3;4]
let y = 5::x
let z = 6::x

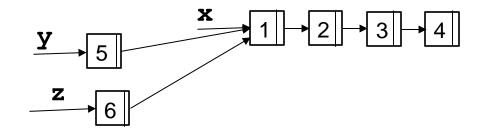

What is the type of the following expression?

```
[1.0; 2.0; 3.0; 4.0]
```

A. array

- B.list
- C. float list

D. int list

What is the type of the following expression?

```
[1.0; 2.0; 3.0; 4.0]
```

- A. array
- B.list
- C. float list
- D. int list

#### What is the type of the following expression?

10::[20]

A. int

- B. int list
- C. int list list

D. error

#### What is the type of the following expression?

10::[20]

A. int

- B. int list
- C. int list list

D. error

What is the type of the following definition?

```
let f a = "umd"::[a]
```

```
A. string -> string
```

- B. string list
- C. string list -> string list
- D. string -> string list

What is the type of the following definition?

```
let f a = "umd"::[a]
```

```
A. string -> string
```

- B. string list
- C. string list -> string list
- D. string -> string list

## **Pattern Matching**

- To pull lists apart, use the **match** construct
- Syntax

match e with
| p1 -> e1
| ...
| pn -> en

- p1...pn are patterns
- e1...en are branch expressions

### Pattern Matching Example

- Example runs
  - is\_empty [] (\* true \*)
  - is\_empty [1] (\* false \*)
  - is\_empty [1;2] (\* false \*)

### Pattern Matching Example (cont.)

- let hd l =
   match l with
  - (h::t) -> h
- Example runs
  - hd [1;2;3] (\* 1 \*)
  - hd [2;3] (\* 2 \*)
  - hd [3] (\* 3 \*)
  - hd [] (\* Exception: Match\_failure \*)

### Pattern Matching Example (cont.)

let neg n = let is\_empty l =
match n with
 |true-> false
 | -> true

 An underscore \_ is a wildcard pattern. It matches anything To what does the following expression evaluate?

```
match [1;2;3] with
  [] -> [0]
  [ h::t -> t
```

A. [] B. [0] C. [1] D. [2;3] To what does the following expression evaluate?

```
match [1;2;3] with
  [] -> [0]
  [ h::t -> t
```

A. [] B. [0] C. [1] D. [2;3]

## "Deep" pattern matching

- a::b matches lists with at least one element
- a::[] matches lists with exactly one element
- a::b::[] matches lists with exactly two elements
- a::b::c::d matches lists with at least three elements

To what does the following expression evaluate?

match [1;2;3] with
 | 1::[] -> [0]
 | \_::\_ -> [1]
 | 1::\_:[] -> []

A. [] B. [0] C. [1] D. [2;3]

To what does the following expression evaluate?

match [1;2;3] with
 | 1::[] -> [0]
 | \_::\_ -> [1]
 | 1::\_:[] -> []

A. [] B. [0] C. [1] D. [2;3]

### Pattern Matching – An Abbreviation

• let f p = e, where p is a pattern

- is shorthand for let  $f x = match x with p \rightarrow e$ 

- Examples
  - let hd (h::\_) = h
  - -let tl (\_::t) = t
- Useful if there's only one acceptable input

# Polymorphic Types

- The hd function works for any type of list
  - hd [1; 2; 3] (\* 1 \*)
  - hd ["a"; "b"; "c"] (\* "a" \*)
- OCaml gives such functions polymorphic types
   hd : 'a list -> 'a
- These are basically generic types in Java
  - 'a list is like List<T>

## **Examples Of Polymorphic Types**

```
let tl (_::t) = t
```

```
# tl [1; 2; 3];;
```

```
-: int list = [2; 3]
```

```
# tl [1.0; 2.0];;
- : float list = [2.0]
(* tl : 'a list -> 'a list *)
```

## **Examples Of Polymorphic Types**

```
let eq x y = (x = y)
```

• # eq 1 2;;

٠

- : bool = false

```
# eq "hello" "there";;
```

- : bool = false

```
# eq "hello" 1 -- type error
(* eq : 'a -> 'a -> bool *)
```

What is the type of the following function?

- A. 'a  $\rightarrow$  'b  $\rightarrow$  int
- B. 'a -> 'a -> bool
- C. 'a -> 'a -> int

D. int

What is the type of the following function?

- A. 'a  $\rightarrow$  'b  $\rightarrow$  int
- B. 'a -> 'a -> bool
- C. 'a -> 'a -> int

D. int

# **Missing Cases**

- Exceptions for inputs that don't match any pattern
  - OCaml will warn you about non-exhaustive matches
- Example:

```
# let hd l = match l with (h::_) -> h;;
Warning: this pattern-matching is not exhaustive.
Here is an example of a value that is not matched:
[]
```

# hd [];; Exception: Match failure ("", 1, 11).

# Pattern matching is **AWESOME**

- 1. You can't forget a case
  - Compiler issues inexhaustive pattern-match warning
- 2. You can't duplicate a case
  - Compiler issues unused match case warning
- 3. You can't get an exception
  - Can't do something like List.hd []
- 4. Pattern matching leads to elegant, concise, beautiful code

## Lists and Recursion

- Lists have a recursive structure
  - And so most functions over lists will be recursive

```
let rec length l = match l with
   [] -> 0
   | (_::t) -> 1 + (length t)
```

- This is just like an inductive definition
  - The length of the empty list is zero
  - The length of a nonempty list is 1 plus the length of the tail
- Type of length?
  - `a list -> int

#### **More Examples**

```
• sum l (* sum of elts in l *)
let rec sum l = match l with
[] -> 0
| (x::xs) -> x + (sum xs)
```

```
• negate l (* negate elements in list *)
let rec negate l = match l with
[] -> []
| (x::xs) -> (-x) :: (negate xs)
```

```
    last l (* last element of l *)
        let rec last l = match l with
            [x] -> x
            | (x::xs) -> last xs
```

### More Examples (cont.)

- (\* return a list containing all the elements in the list l
   followed by all the elements in list m \*)
- append 1 m

```
let rec append 1 m = match 1 with
```

```
[] -> m
| (x::xs) -> x::(append xs m)
```

• **rev** takes  $O(n^2)$  time. Can you do better?